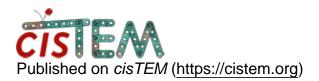

Home > Ab-initio 3D Crash (How to prevent/recover)

## **Ab-initio 3D Crash (How to prevent/recover)**

Wed, 09/18/2019 - 14:49

#1

Ab-initio 3D Crash (How to prevent/recover)

Hi Tim,

The Ab-initio 3D run crashed, with the following message on the terminal

0% [ ] ???h:??m:??s Number of global search views = 184 (best\_parameters to keep = 184)

```
Average sigma noise = 42.846611, average LogP = 11.391157
Average ShiftX = -0.564679, average ShiftY = -0.384859
Sigma ShiftX = 16.473682, sigma ShiftY = 16.191534
Number of particles to refine = 13246
```

```
0% [ ] ???h:??m:??s
Number of global search views = 184 (best_parameters to keep = 184)
```

Average sigma noise = 42.846611, average LogP = 11.391157Average ShiftX = -0.564679, average ShiftY = -0.384859Sigma ShiftX = 16.473682, sigma ShiftY = 16.191534Number of particles to refine = 13245

JOB CONTROL : Master Socket Disconnected!!h:32m22s

JOB : Master Socket Disconnected!!

JOB : Master Socket Disconnected!!

JOB : Master Socket Disconnected!!

JOB : Master Socket Disconnected!!

03:41:51: Debug: In file ./src/unix/threadpsx.cpp at line 261: 'pthread\_mutex\_destroy()' failed with error 0x00000010 (Device or resource busy).

] 1h:33m16s

cisTEM version 1.0.0-beta Running on Red Hat Enterprise Linux 6.10 (Santiago)

Looking in ./Assets/Parameters

I can see the files startup\_input\_stats\_33\_1.txt, startup\_input\_par\_33\_1.par & output\_par\_33\_1.par. Is there a way to restart from where it left off (i.e. Cycle 33).

Thanks,

Thu, 09/19/2019 - 00:04

Update

Update - Re-ran with 15 Cycles (instead of 40), and a resoltuion of 8 Ang. (instead of 6), and it ran to completion, although the reconstruction was not that good.

Tue, 09/24/2019 - 10:53

timgrant

Hi Stephen,

Hi Stephen,

Sorry for the late reply - does it always crash with 40 cycles? Is it possible you are running out of disk space?

Tim

Tue, 09/24/2019 - 11:28 (Reply to #3)

Thanks Tim,

Thanks Tim,

The crash happens between cycles 33-36 when running 40 cycles. It only crashes with this dataset (works fine with beta-gal test dataset). There is enough space on the disk. Stephen Tue, 09/24/2019 - 16:46

timgrant

Hmm, that is weird, I'm

Hmm, that is weird, I'm afraid I am not sure what could be causing it.

We're working on getting the new release out in the next few months - it has many changes so I hope this will be fixed by that.

Tim

Tue, 10/15/2019 - 18:02 (Reply to #5)

Computer setup

Hi Tim,

I am starting to suspect that there is something amiss with our local computer setup.

Even during simple jobs like Align Movies, sometimes the GUI suddenly shuts down.

Are there any common reasons that could cause cisTEM GUI to shutdown. I have not noticed any pattern to when this happens, but happens somewhat randomly.

Thanks,

Tue, 12/17/2019 - 15:05 (Reply to #6)

jamesC

I also ran into this issue

I also ran into this issue multiple times recently. I've tried to decrease the number of processes, from the default 25 all the way down to 10 without success. the program would hang at random cycles, regardless.

Source URL: https://cistem.org/ab-initio-3d-crash-how-preventrecover